## https://www.100test.com/kao\_ti2020/145/2021\_2022\_\_E4\_B8\_BA\_ E4\_BD\_A0\_E7\_9A\_84\_E5\_c104\_145073.htm

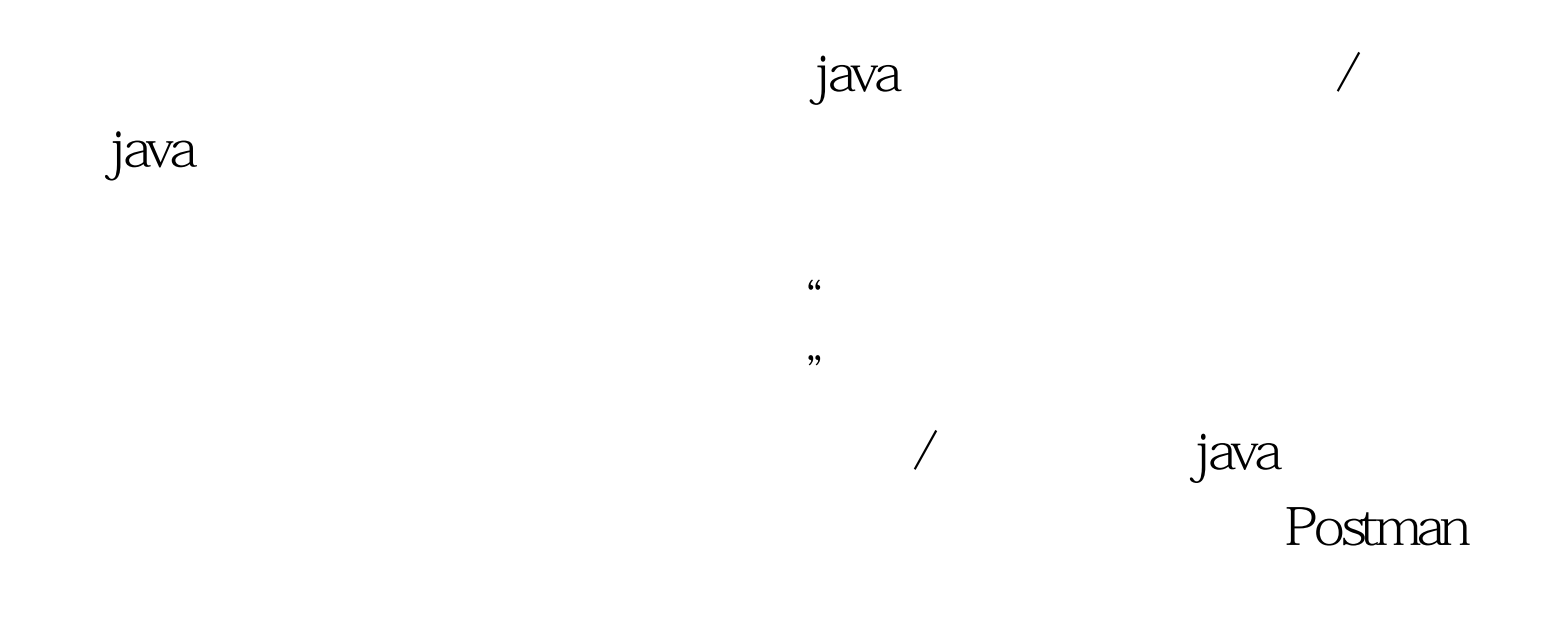

了的java接口从而暴露出自己的功能。 被选择的动态类的执

bean, which is a property of the set of the set of the set of the set of the set of the set of the set of the set of the set of the set of the set of the set of the set of the set of the set of the set of the set of the se

 $\mathbf 1$ 

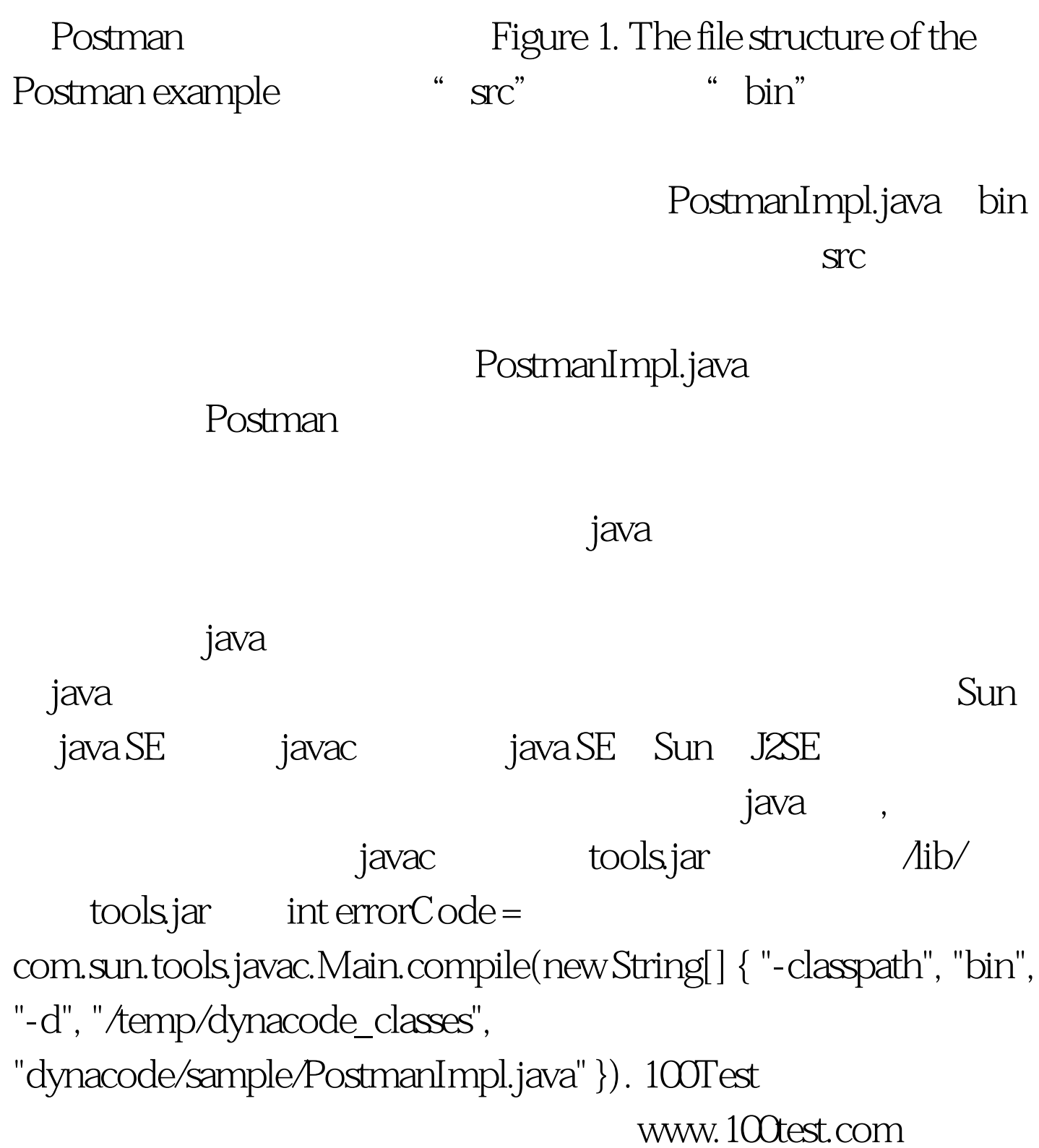